# VLANs and IP subnets in the LAN

- **There is typically a one-to-one relationship between an IP subnet and** a VLAN in the LAN campus
- For example Engineering hosts are in IP subnet 10.10.10.0/24 and VLAN 10, and Sales hosts are in IP subnet 10.10.20.0/24 and VLAN 20
- Hosts are segregated at Layer 3 by being in different IP subnets, and at Layer 2 by being in different VLANs
- Hosts in different IP subnets need to send traffic via a router to communicate with each other

# Option 1: Router with separate interfaces

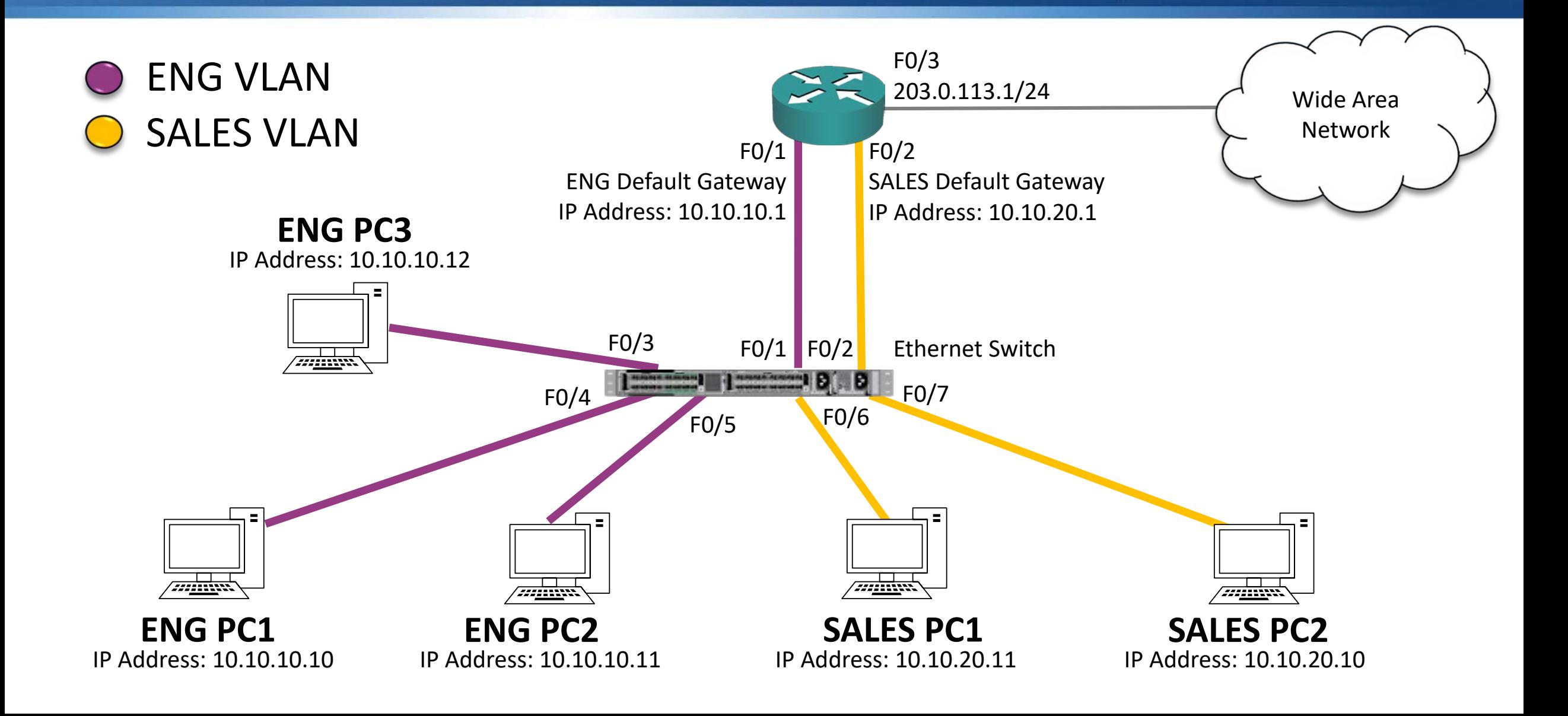

# Option 1 Configuration

R1(config)#interface FastEthernet 0/1 R1(config-interface)#ip address 10.10.10.1 255.255.255.0 R1(config)#interface FastEthernet 0/2 R1(config-interface)#ip address 10.10.20.1 255.255.255.0 R1(config)#ip route 0.0.0.0 0.0.0.0 203.0.113.2

SW1(config)#interface FastEthernet 0/1 SW1(config-if)#switchport mode access SW1(config-if)#switchport access vlan 10 SW1(config)#interface FastEthernet 0/2 SW1(config-if)#switchport mode access SW1(config-if)#switchport access vlan 20

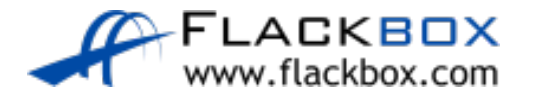

### Router with separate interfaces - Disadvantages

- You need a separate physical interface for every VLAN-you are liable to run out of interfaces
- **•** Traffic being routed within the campus has to go up and down physical Ethernet cables to the router

### Inter-VLAN Routing Lab

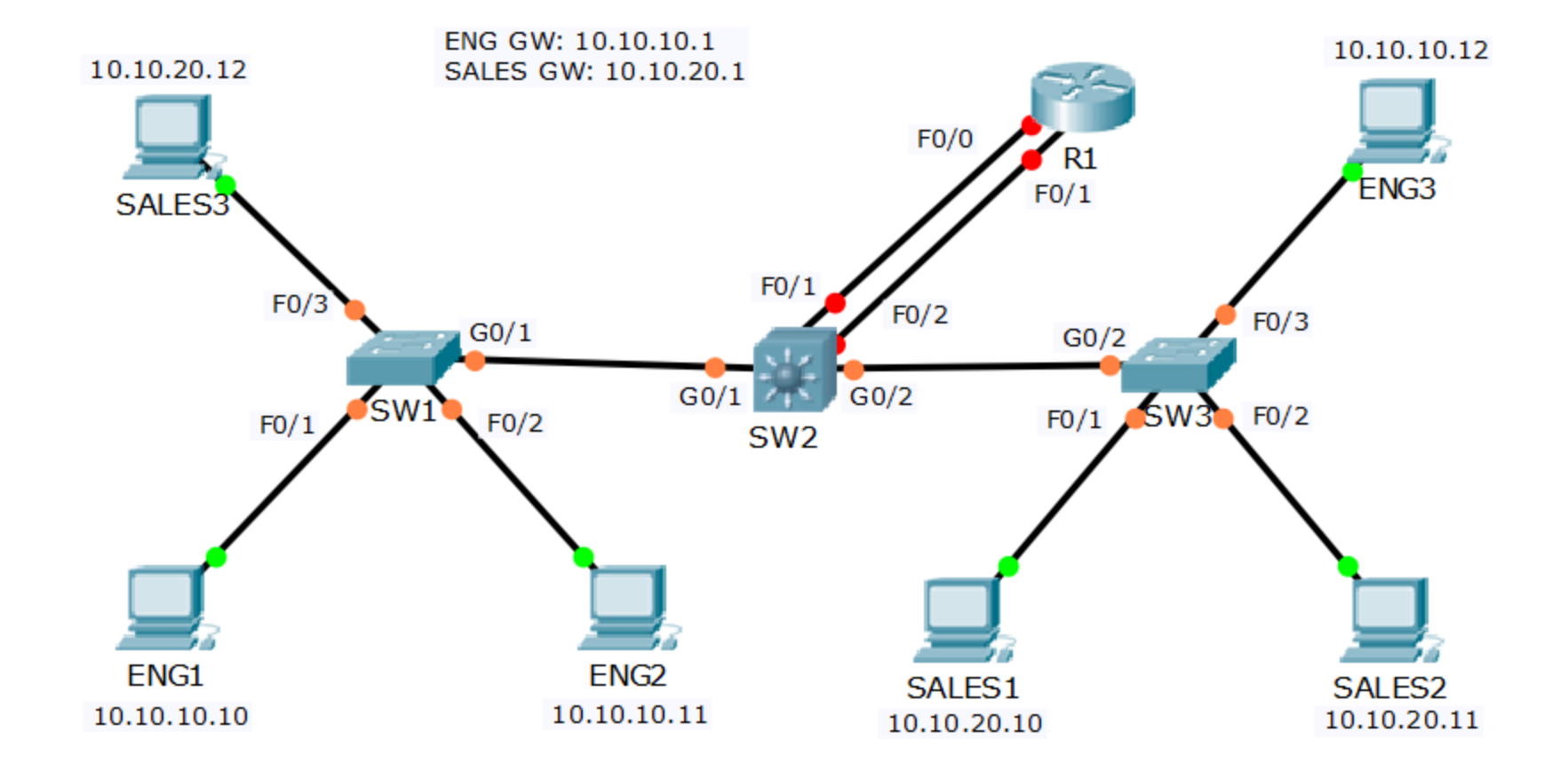

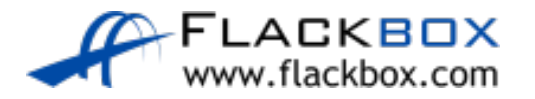